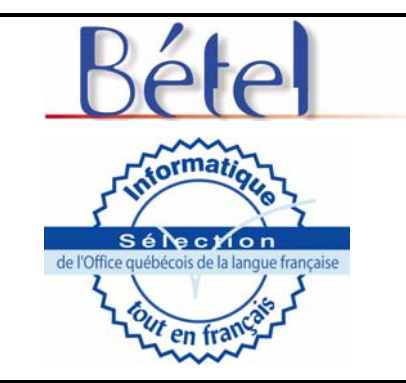

# **Banc d'évaluation technolinguistique**

# **FICHE D'ÉVALUATION D'UN PRODUIT INFORMATIQUE**

# **Édimestre Plus**

Date de la dernière mise à jour de la grille : octobre 2002

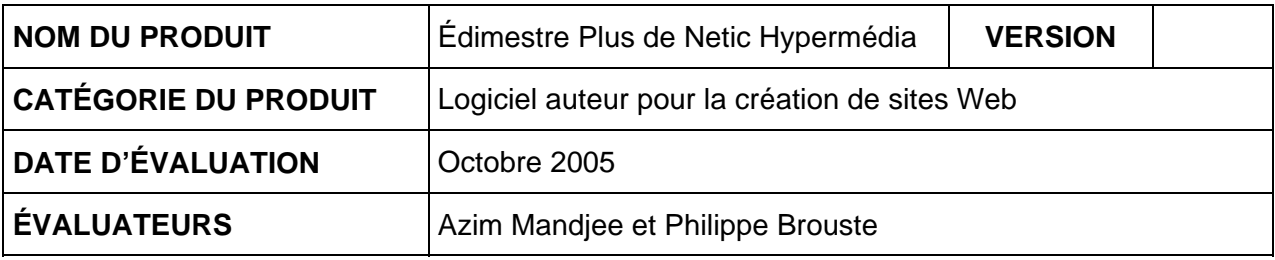

#### **RENSEIGNEMENTS**

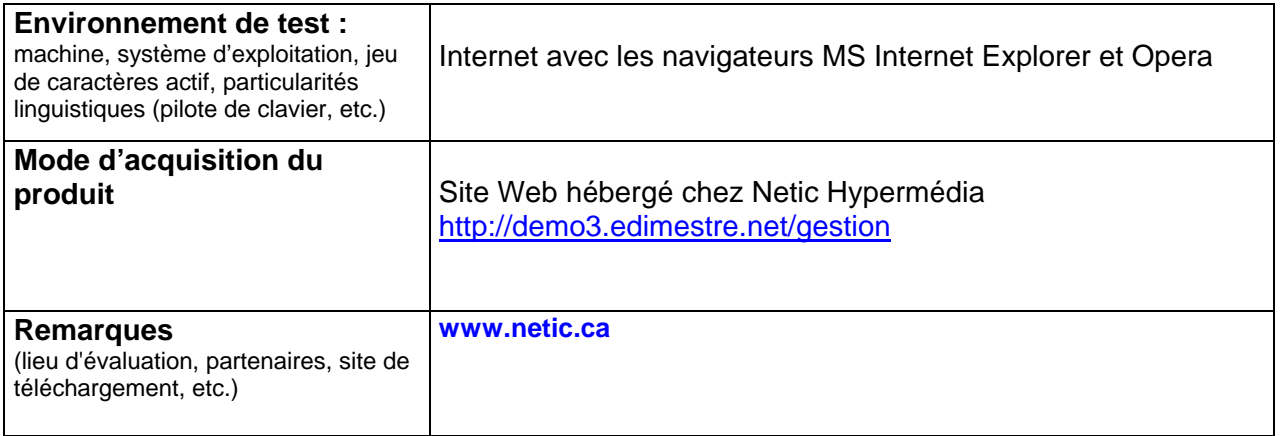

Précisons que nous ne considérons que les aspects technolinguistiques. Nous ne prenons pas en considération les fonctionnalités mêmes du produit évalué. Nous déterminons si toutes les fonctionnalités du produit soutiennent correctement le français notamment la saisie, la lecture, l'écriture, l'impression et si, par exemple, la recherche et le tri respectent les caractéristiques du français.

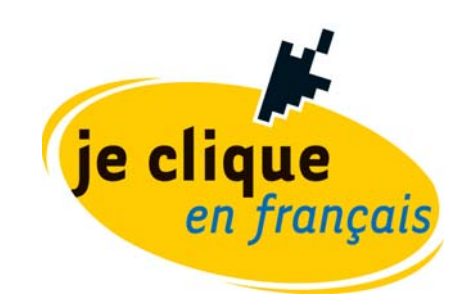

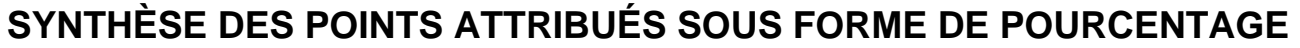

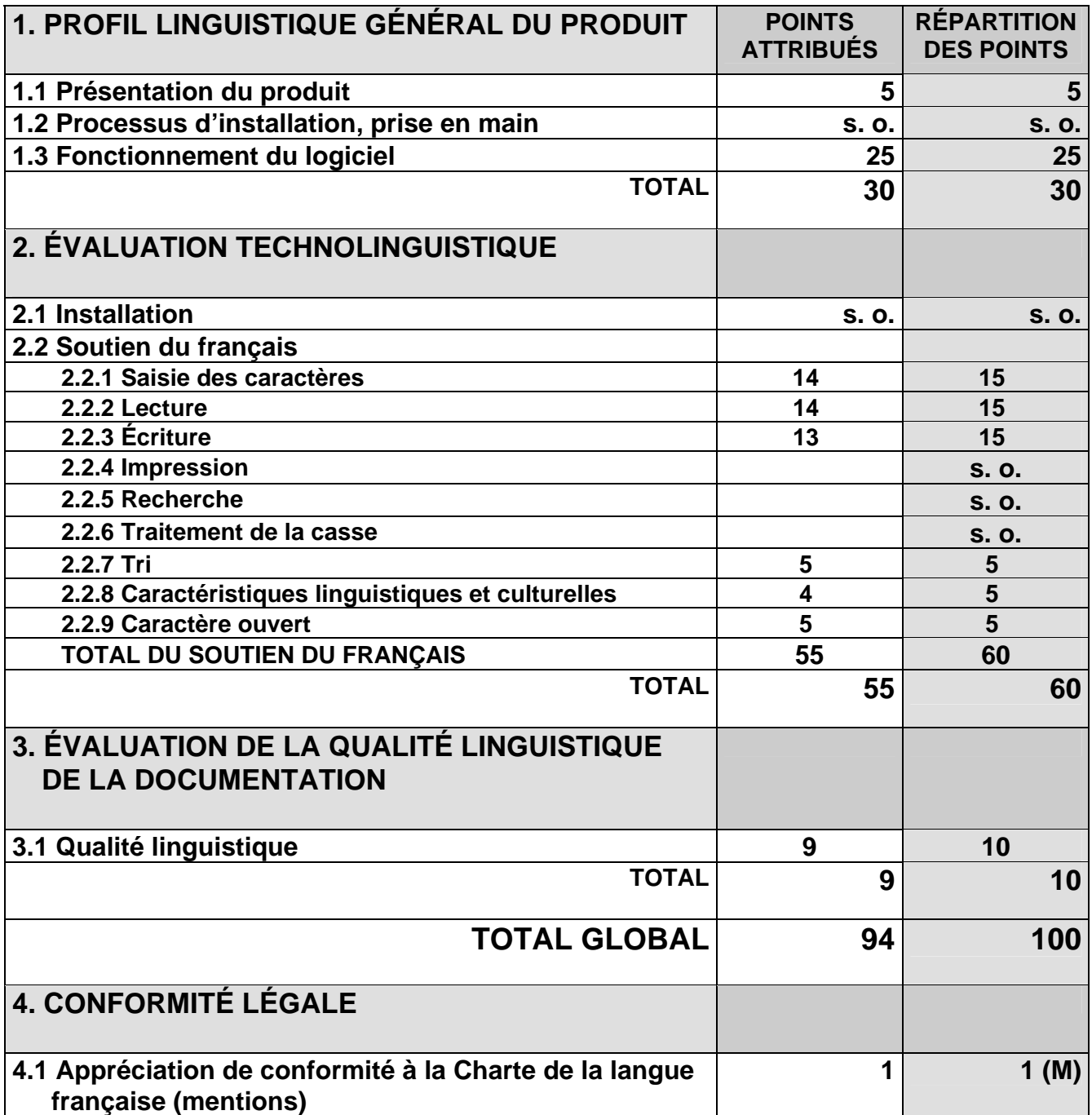

*NOTE : Les points accordés aux quatre grandes catégories sont fixes. Cependant, les points mentionnés pour les diverses parties du soutien du français changent en fonction de la catégorie de logiciels étudiés. Des points peuvent être ajoutés et d'autres, retranchés.* 

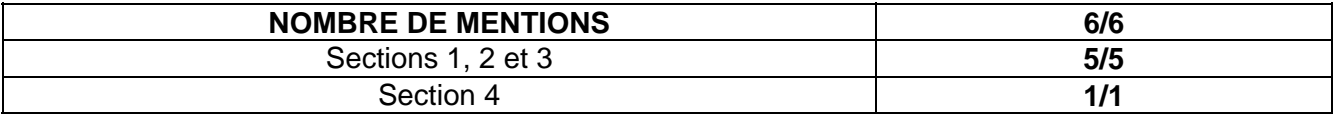

Fiche d'évaluation technolinguistique, Équipe Bétel - OQLF Produit évalué : Édimestre Plus de Netic Hypermédia inc. <sup>2</sup>

Remarque : Dans la colonne **Maximum,** la mention (M) signifie que le logiciel n'est pas noté à partir de ce critère mais que, si celui-ci est respecté, le fait sera mentionné et comptabilisé dans le rapport d'évaluation. Par français intégral, nous entendons généralement l'utilisation des signes diacritiques sur les minuscules et les majuscules.

## **PREMIÈRE PARTIE : PROFIL LINGUISTIQUE GÉNÉRAL DU PRODUIT POURCENTAGE À ACCORDER : 30 %**

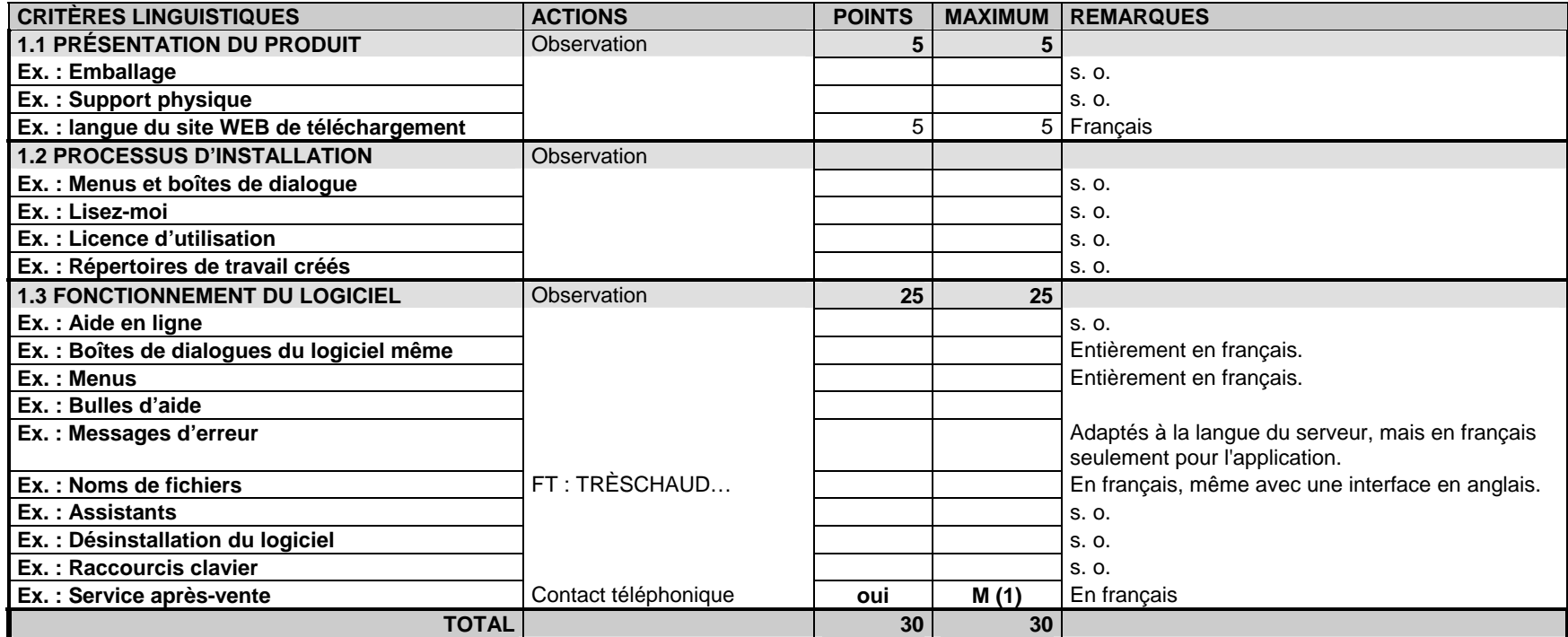

*(O : Oui, N : Non, P : Partiellement en français) (FT : Fichier-test)* 

### **REMARQUES SUR LES NOTES ATTRIBUÉES À LA PARTIE 1**

C'est une application Web à laquelle on accède à l'aide d'un navigateur Internet. Il n'y a ni installation ni désinstallation du logiciel. L'interface par défaut, lors de la conception d'un site, est en français.

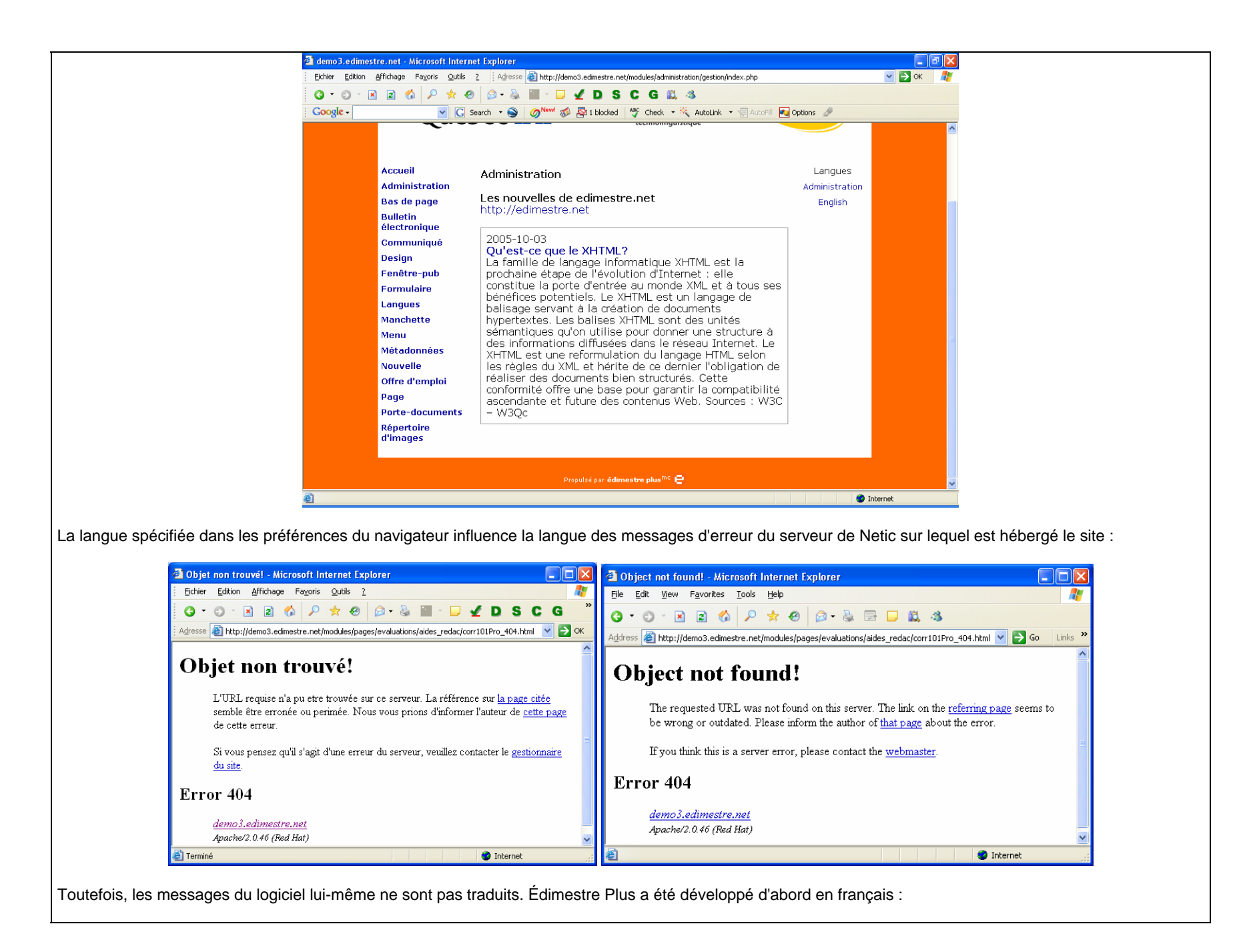

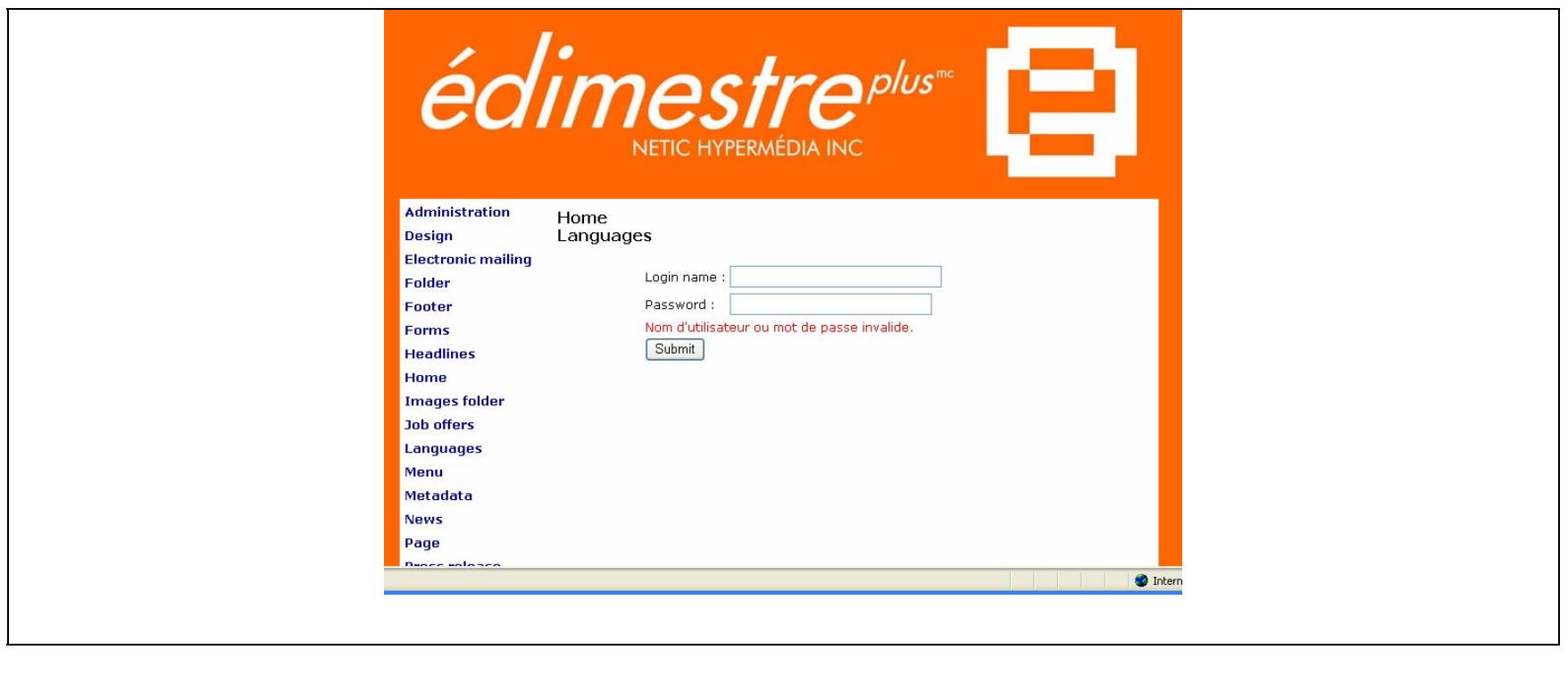

## **DEUXIÈME PARTIE : ÉVALUATION TECHNOLINGUISTIQUE POURCENTAGE : 60 %**

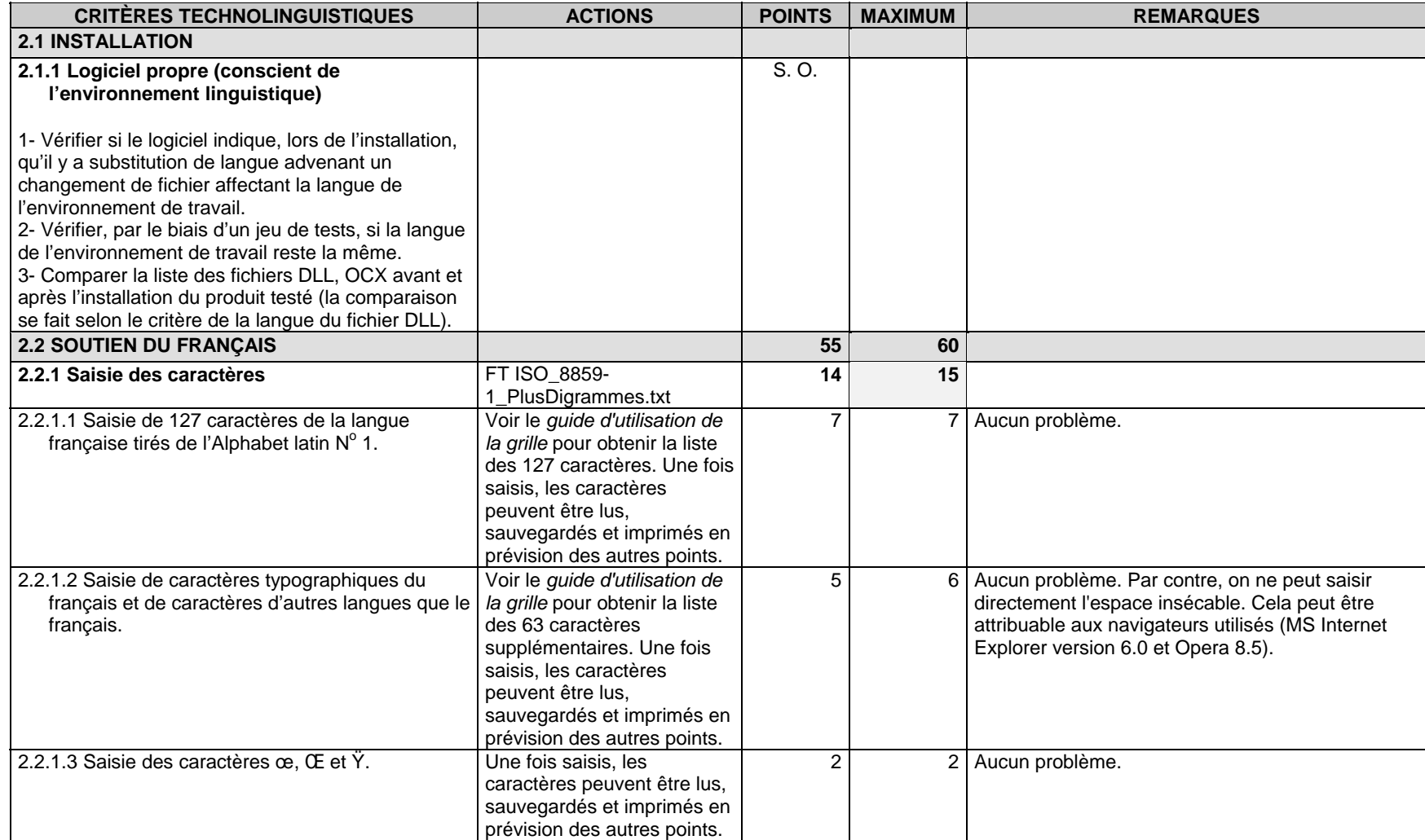

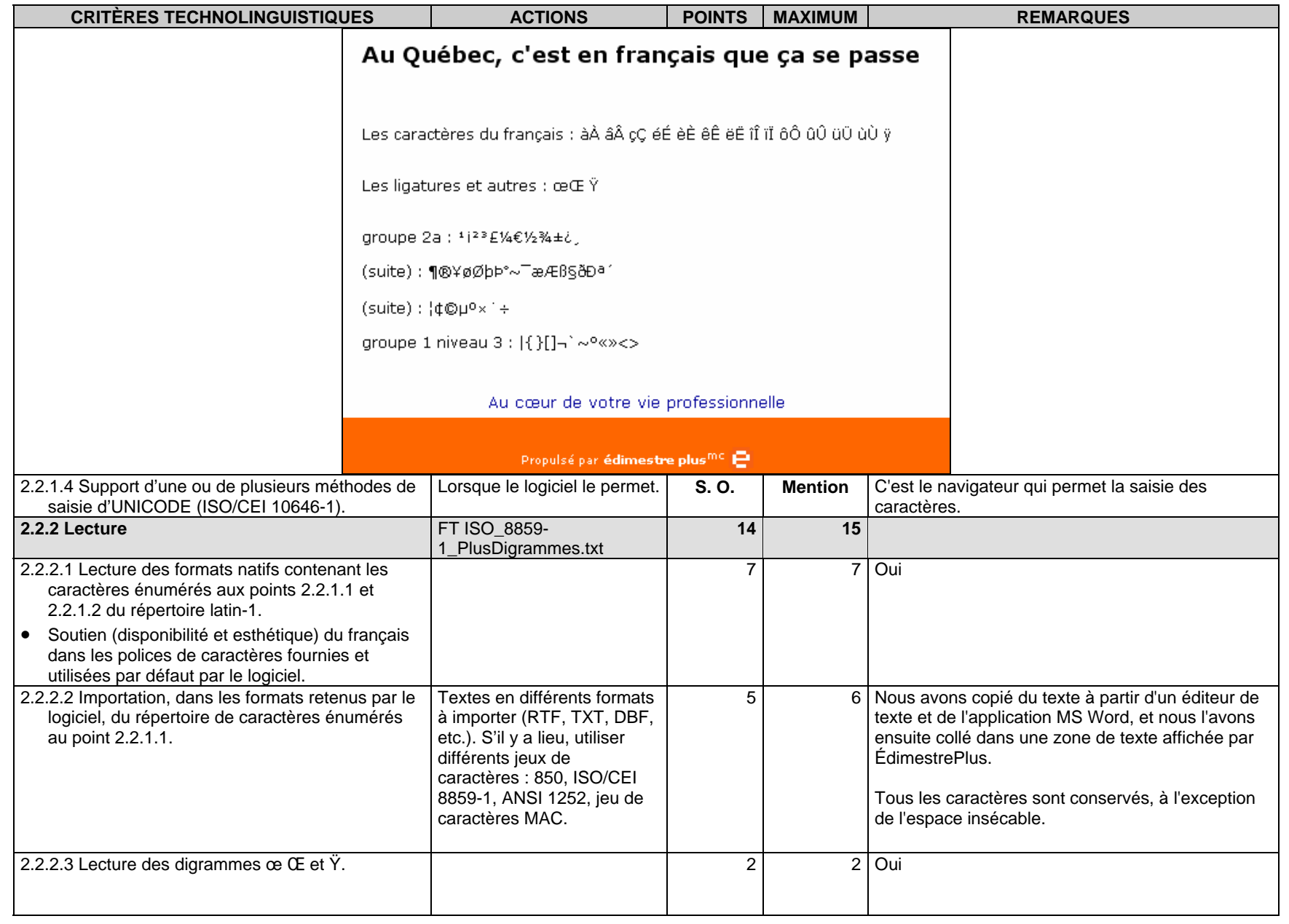

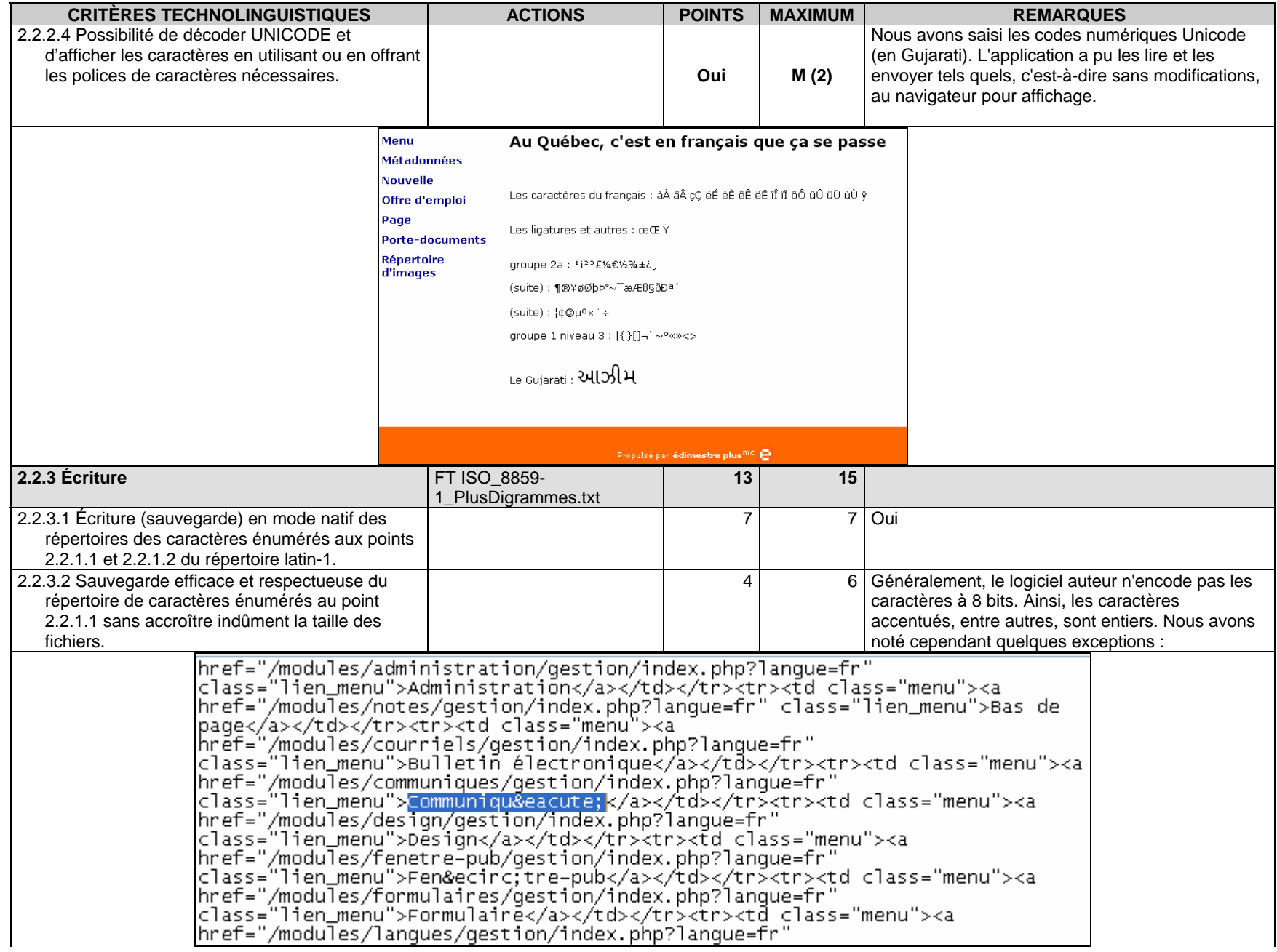

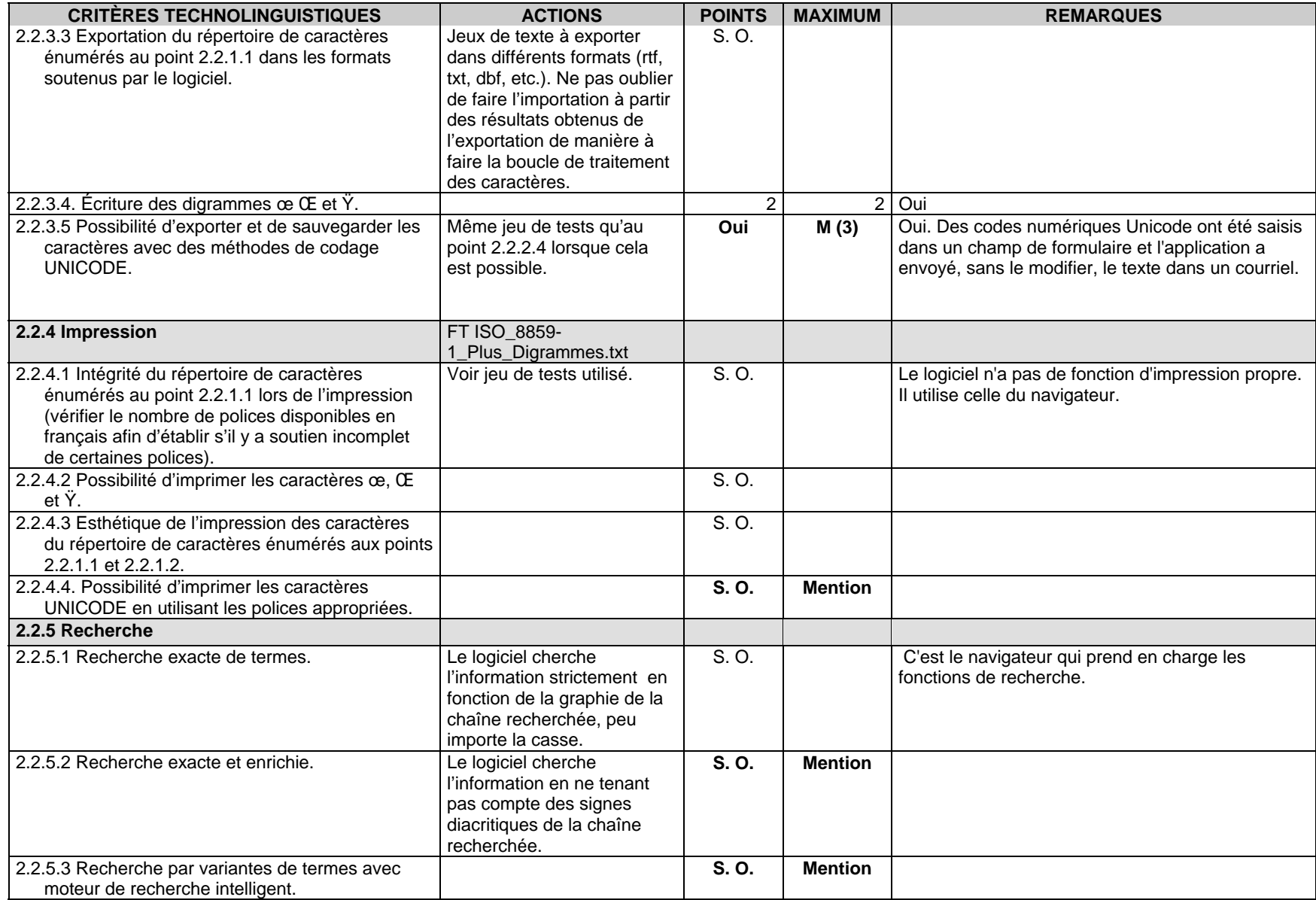

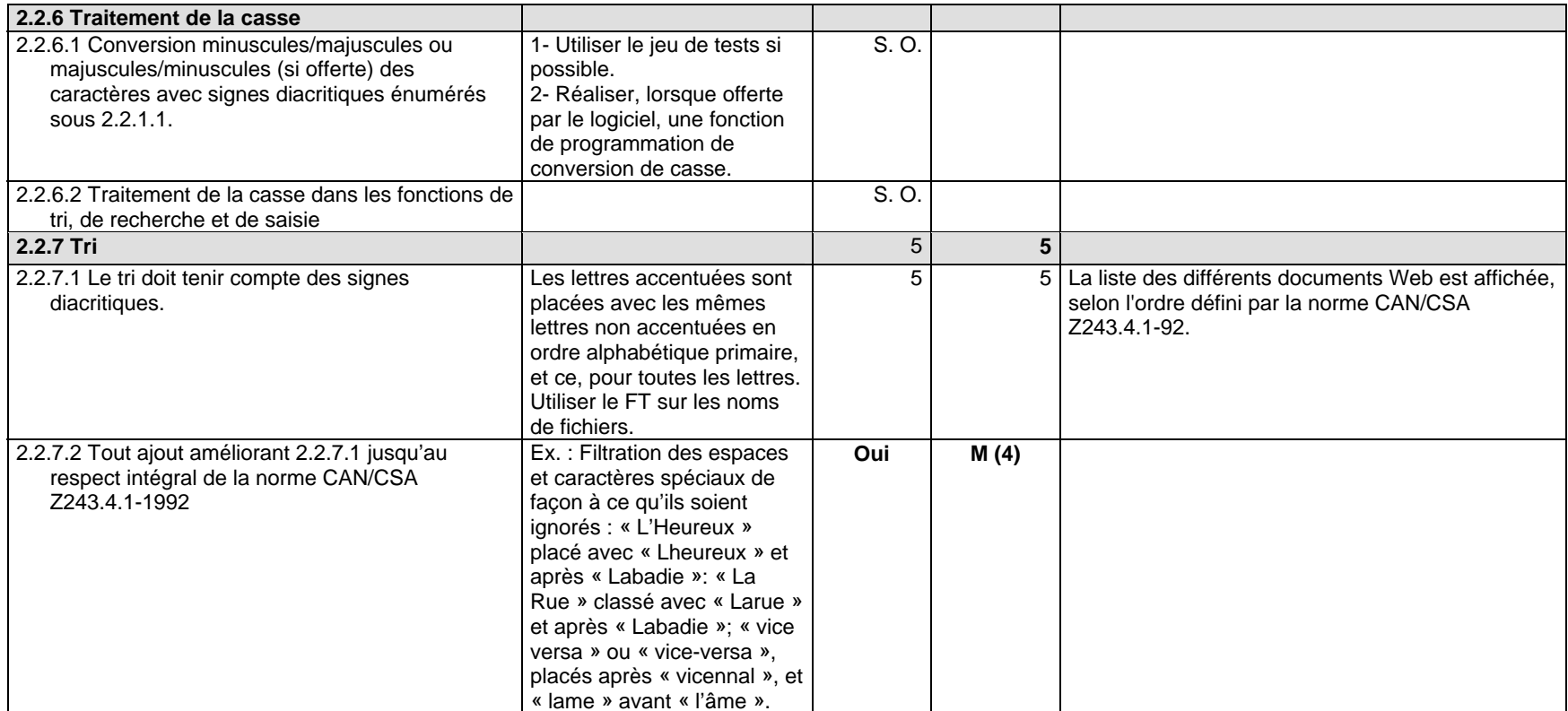

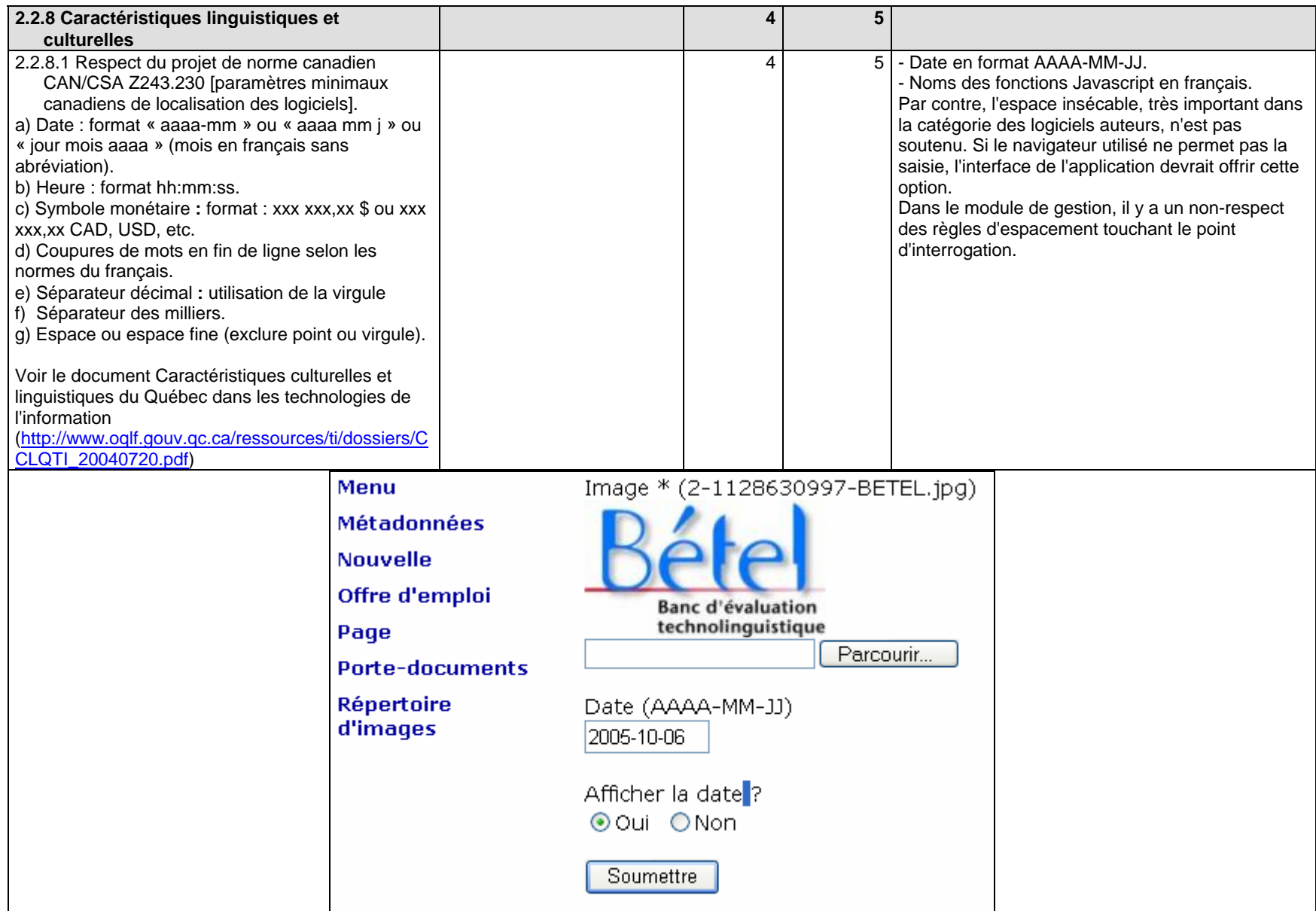

Le logiciel respecte les règles de déclaration des DTD (définitions de document type) et de XML avec le code de langue fr-ca :

#### <!DOCTYPE html PUBLIC "-//W3C//DTD XHTML 1.0 Transitional//EN" "http://www.w3.org/TR/xhtml1/DTD/xhtml1-transitional.dtd"> <html xmlns="http://www.w3.org/1999/xhtml" xml:lang="fr\_CA">

Ainsi, le code fr-ca indique que le texte contenu dans la page est en français.

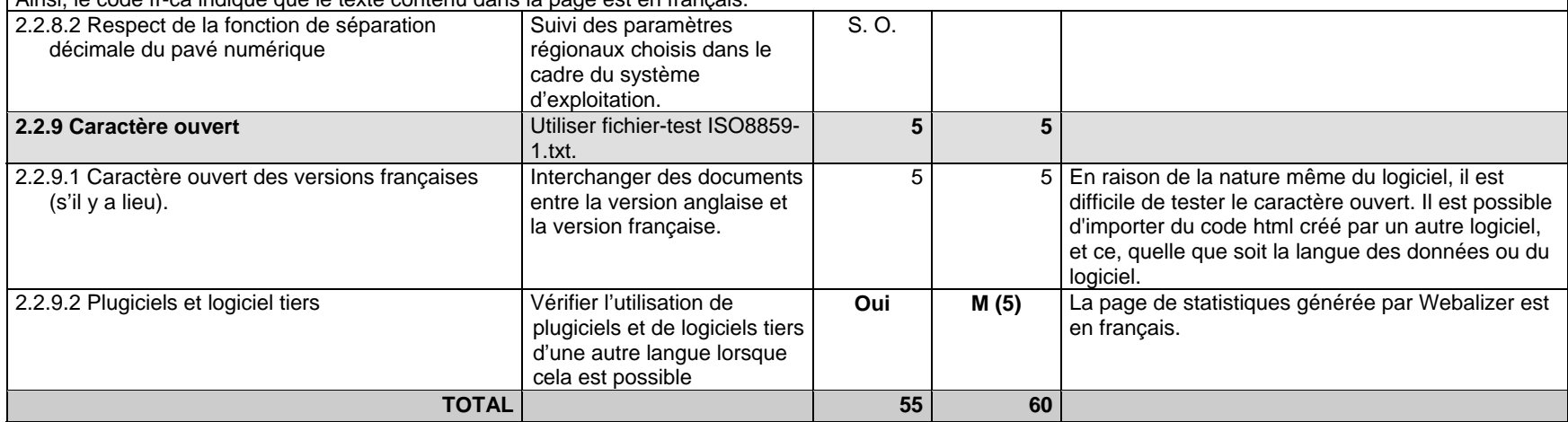

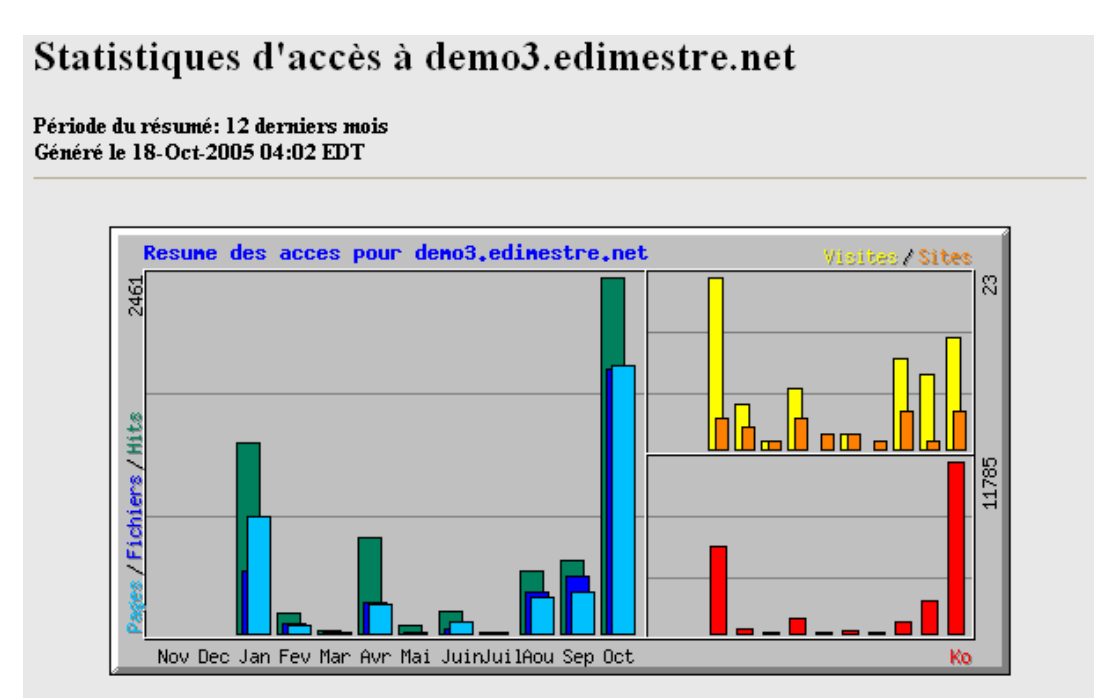

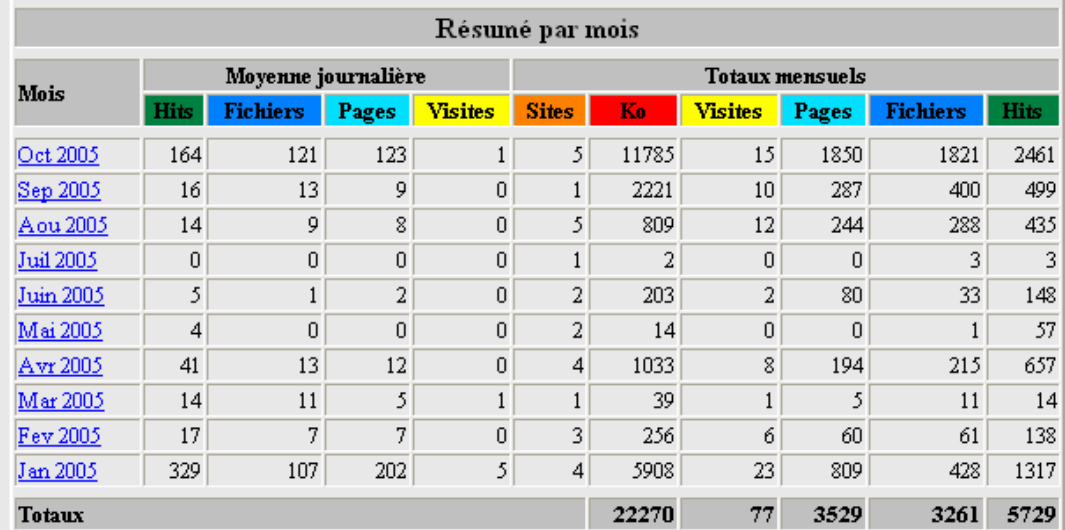

## **TROISIÈME PARTIE : ÉVALUATION DE LA QUALITÉ LINGUISTIQUE DE LA DOCUMENTATION POURCENTAGE : 10 %**

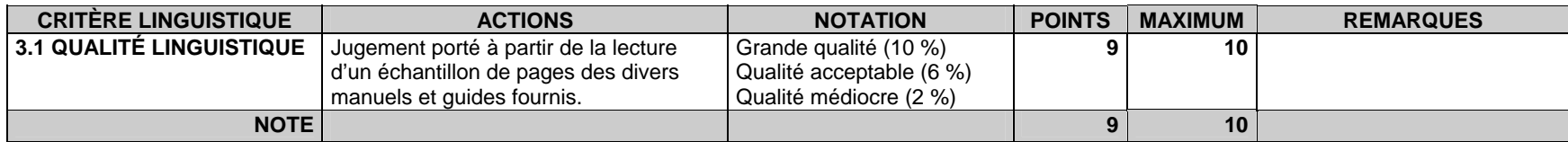

### **REMARQUES SUR LA NOTE ATTRIBUÉE À LA PARTIE 3**

Le manuel fourni est au format pdf. On note un souci d'utilisation de la terminologie en français, par exemple le mot agrégateur dans le cas des flux RSS. La qualité linguistique de la documentation est généralement bonne avec une faute relevée à la dernière page et un « pop-up » oublié :

#### Résoudre les problèmes d'affichage des fenêtres-pub

1. Afin que les fenêtres-pub s'affiche à la page d'accueil de votre site Web, vous devez désactiver la fonctionnalité de votre fureteur Internet qui bloque les « pop-up » (Options).

## **QUATRIÈME PARTIE : CONFORMITÉ LÉGALE1 MENTIONS**

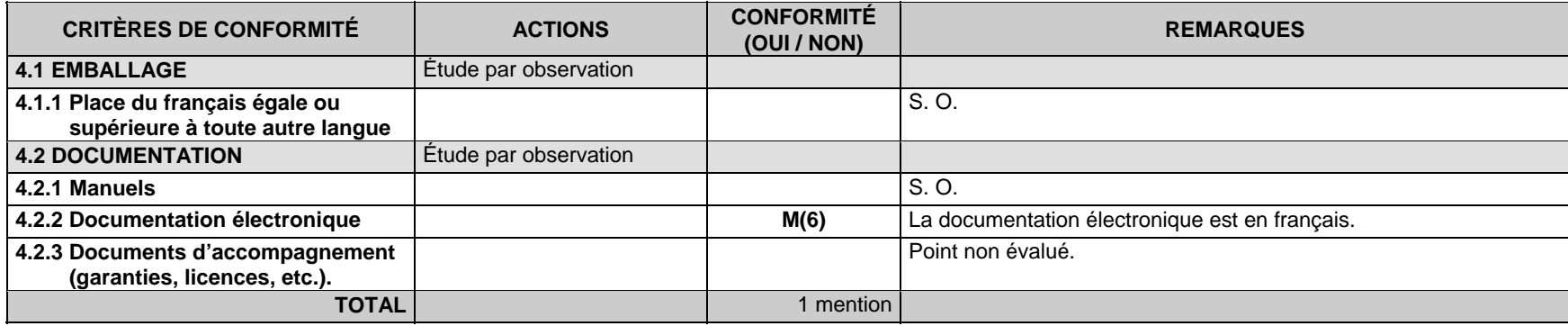

1. Les critères de conformité légale doivent être adaptés aux lois linguistiques de chaque État.

### **Conclusion**

Édimestre Plus est une application Web permettant de développer et de gérer un site Web. Aucune connaissance technique n'est requise pour mettre en ligne rapidement du contenu textuel tout en étant sûr de respecter les normes du Web (XHTML et CSS de W3C).

Les quelques accrocs technolinguistiques que nous avons relevés peuvent être corrigés dans les prochaines versions. Il faudra veiller particulièrement à traiter adéquatement l'espace insécable, qui garantit la présentation du texte en fonction des règles typographiques de la langue française. La convivialité de cet outil et le fait qu'il soit offert en français le fera certainement apprécier de la communauté des édimestres.

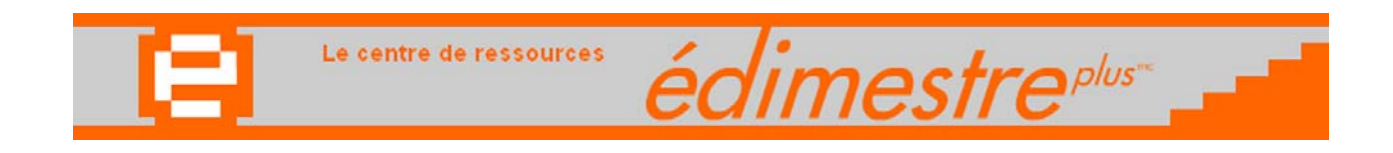

Bravo à Netic Hypermédia inc. qui obtient la note de 94 % pour son logiciel Édimestre Plus et se voit ainsi attribuer le sceau « Informatique tout en français – Sélection de l'Office québécois de la langue française ».

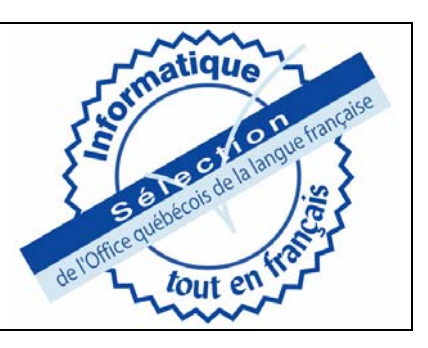

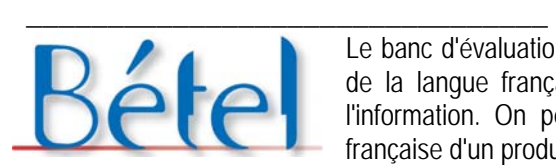

Le banc d'évaluation technolinguistique (Bétel) a été mis sur pied à l'Office québécois de la langue française dans le but de faciliter la francisation des technologies de l'information. On peut y acheminer toute question liée à l'utilisation d'une version française d'un produit à l'adresse de courriel **betel@oqlf.gouv.qc.ca**.